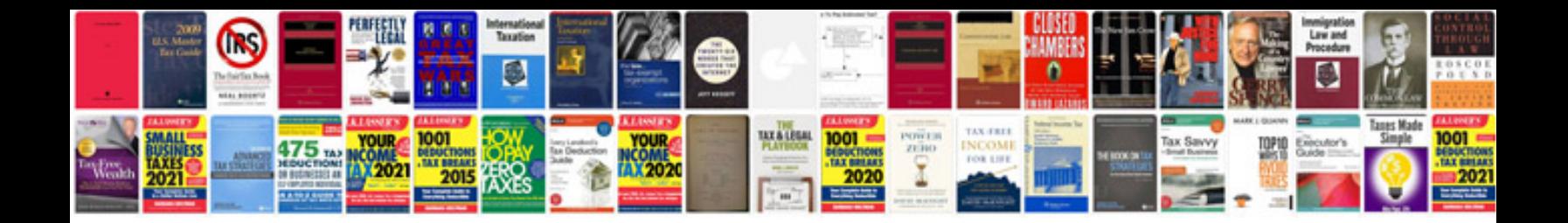

**Document version control table example**

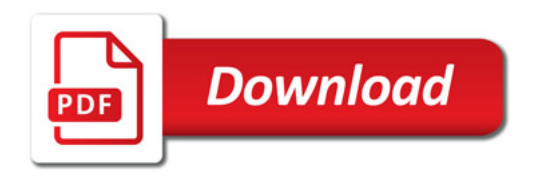

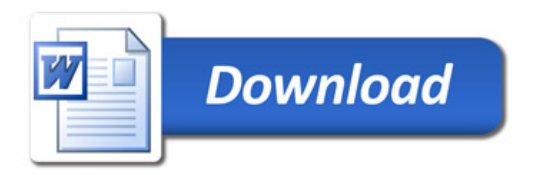